## 三川智慧科技股份有限公司

## 关于召开2024年第一次临时股东大会的通知

# 本公司及董事会全体成员保证信息披露的内容真实、准确、完整,没有虚 假记载、误导性陈述或重大遗漏。

#### 一、召开会议基本情况

1、股东大会届次:2024年第一次临时股东大会。

2、股东大会召集人:本次股东大会的召开经三川智慧科技股份有限公司(以 下简称"公司")第七届董事会第五次会议审议通过,由公司董事会召集。

3、会议召开的合法、合规性:本次股东大会的召开符合《公司法》《上市 公司股东大会规则》等相关法律法规、规范性文件及《公司章程》的规定。

4、会议召开时间:

(1)现场会议召开日期和时间:2024年1月3日(星期三)下午13:30。

(2)网络投票日期和时间:

通过深圳证券交易所交易系统进行网络投票的具体时间为2024年1月3日的 交易时间,即9:15—9: 25、9: 30—11:30 和13:00—15:00;

通过深圳证券交易所互联网投票系统投票的具体时间为2024年1月3日(现场 会议召开当日),9:15—15:00。

5、会议召开方式:本次股东大会采取现场投票、网络投票相结合的方式。

(1)现场投票:股东本人出席现场会议或者通过授权委托书(附件一)委 托他人出席现场会议。

( 2 ) 公 司 将 通 过 深 圳 证 券 交 易 所 交 易 系 统 和 互 联 网 投 票 系 统 (http://wltp.cninfo.com.cn)向全体股东提供网络形式的投票平台,股东可 以在网络投票时间内通过上述系统行使表决权。

公司股东应选择现场投票或网络投票等投票方式中的一种方式行使表决权, 如果同一表决权出现重复投票表决的,以第一次投票表决结果为准。

6、股权登记日:2023年12月28日(星期四)

7、会议出席对象:

(1)截至2023年12月28日下午15:00收市后,在中国证券登记结算有限责任 公司深圳分公司登记在册的本公司全体股东均有权出席股东大会,并可以书面委 托代理人出席和参加表决(授权委托书格式见附件一),该股东代理人可不必是 公司的股东;

(2)公司董事、监事和高级管理人员;

(3)公司聘请的见证律师。

(4)根据相关法规应当出席股东大会的其他人员。

8、现场会议召开地点:江西省鹰潭高新区龙岗片区三川水工产业园行政办 公楼三楼会议室。

#### 二、会议审议事项

1.审议事项

### 本次股东大会提案编码表

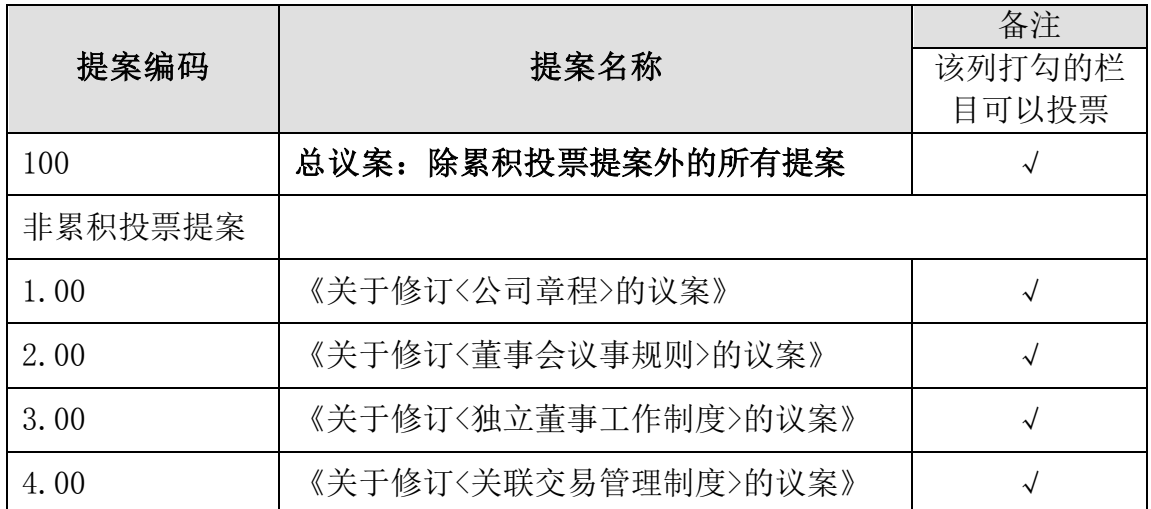

2.审议与披露情况:上述议案已经公司第七届董事会第五会议审议通过,具 体内容详见公司于2023年12月16日在证监会指定的创业板信息披露网站巨潮资 讯网(http://www.cninfo.com.cn)披露的相关公告。

3.上述提案1、2为股东大会特别决议事项,由出席股东大会股东(包括股东 代理人)所持表决权的2/3以上通过,提案3、4为股东大会普通决议事项,由出 席股东大会股东(包括股东代理人)所持表决权的1/2以上通过。

根据《上市公司股东大会规则》等要求,公司将对中小投资者(除上市公司 董事、监事、高级管理人员以及单独或者合计持有公司5%以上股份的股东以外的 其他股东)的表决结果进行单独计票并予以披露。

### 三、会议登记办法

1、登记方式:

(1)法人股东应由法定代表人或法定代表人委托的代理人出席会议。法定 代表人出席会议的,应持股东账户卡、加盖公章的营业执照复印件、法定代表人 证明书及身份证办理登记手续;法定代表人委托代理人出席会议的,代理人应持 代理人本人身份证、加盖公章的营业执照复印件、法定代表人出具的授权委托书、 法定代表人身份证明、法人股东股票账户卡办理登记手续;

(2)自然人股东应持本人身份证、股东账户卡办理登记手续;自然人股东 委托代理人的,代理人应持本人身份证、授权委托书、委托人股东账户卡复印件、 委托人身份证复印件办理登记手续;

(3)异地股东可采用信函或传真的方式登记,股东请仔细填写《股东参会 登记表》(格式见附件二),并附身份证及股东账户卡复印件以便登记确认。传 真或信函在2023年12月29日17:00前送达或传真至公司证券部。不接受电话登记。

2、登记时间:2023年12月29日,上午9:30-11:30,下午14:00-17:00。

3、登记地点及授权委托书送达地点:公司证券部

地址:江西省鹰潭高新区龙岗片区三川水工产业园三川智慧科技股份有限公 司证券部,邮编: 335200 (信封请注明"股东大会"字样)。

4、注意事项:出席现场会议的股东和股东代理人请携带相关证件原件于会 前半小时到达会场办理登记手续。

5、本次股东大会会期半天,出席会议的股东食宿、交通费自理。

6、联系方式:

联系人:刘佳

电 话:0701—6318005

传 真:0701—6318013

### 四、参加网络投票的具体操作流程

本次股东大会向股东提供网络投票平台,股东可以通过深圳证券交易所交易 系统和互联网投票系统(地址为http://wltp.cninfo.com.cn)参加投票,网络 投票的具体操作流程见附件三。

## 五、备查文件

1、公司第七届董事会第五次会议决议。 特此公告。

三川智慧科技股份有限公司

## 董事会

二〇二三年十二月十五日

# 授权委托书

兹全权委托 先生/女士代表本人(本公司)出席三川智慧科技股 份有限公司于2024年1月3日召开的2024年第一次临时股东大会,代表本人(本公 司)对会议审议的各项议案按照本授权委托书的指示行使投票表决权,并代为签 署本次会议需要签署的相关文件。

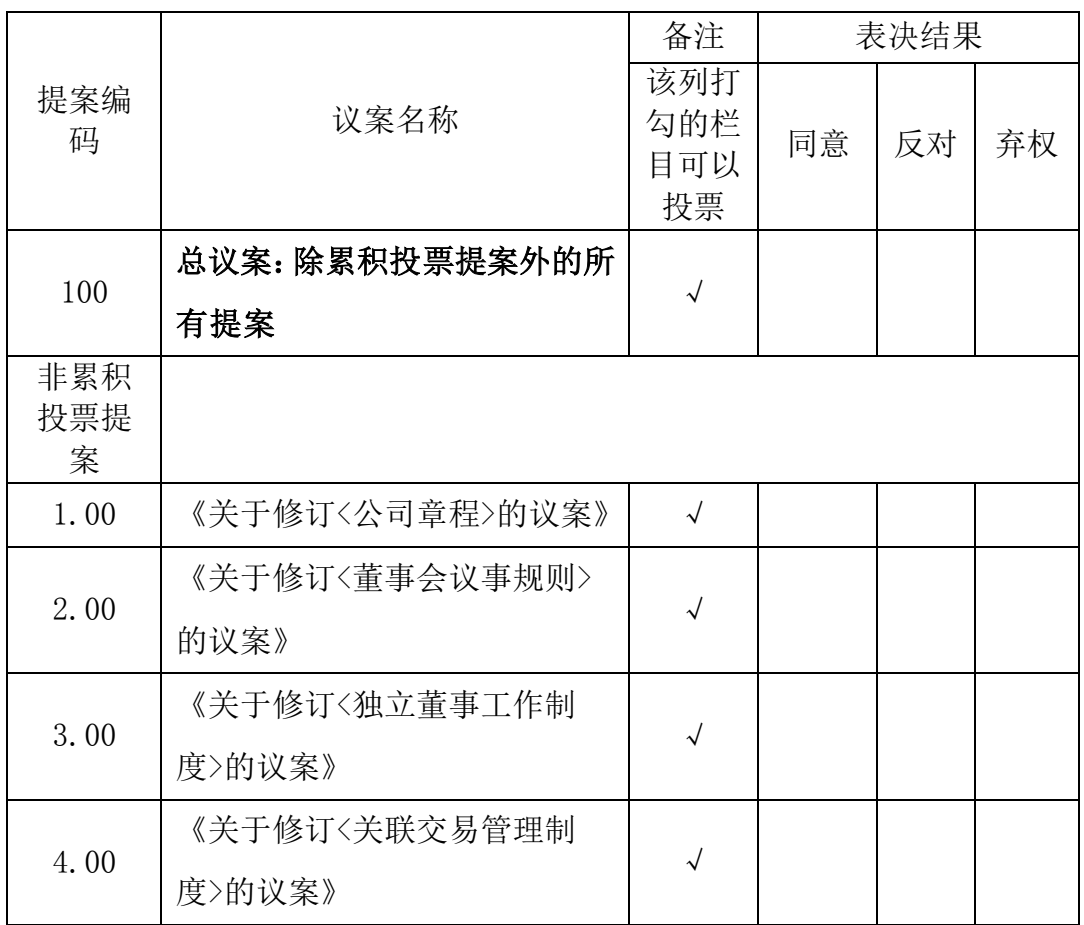

(说明:请对上述议案投票选择时打"√",但只能选择其中一项,三个选项下 都不打"√"视为弃权。)

委托人(签名、盖章): 身份证或营业执照号码: 委托人持股数: 委托人股票账号: 受托人(签名): 受托人身份证号码:

委托日期:

附注:

1、本授权委托的有效期:自本授权委托书签署之日至本次股东大会结束;

2、授权委托书复印或按以上格式自制均有效;单位委托须加盖单位公章。

## 附件二

# 股东参会登记表

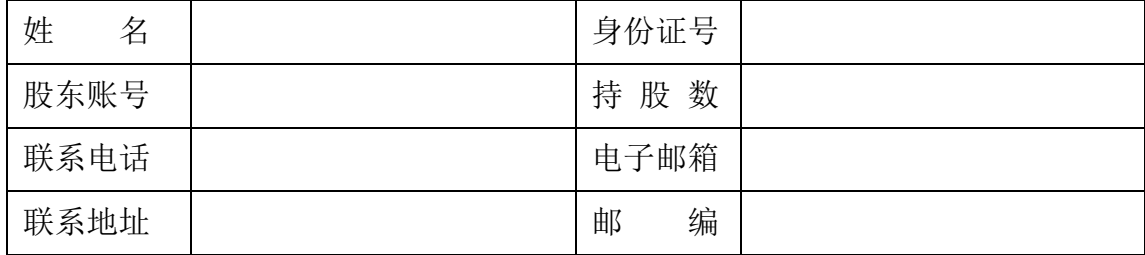

附件三

### 参加网络投票的具体操作流程

#### 一、网络投票的程序

1、投票代码:350066

2、投票简称:三川投票

3、填报表决意见:

对于非累积投票提案,填报表决意见:同意、反对、弃权。

本次投票设置总议案。股东对总议案与具体提案重复投票时,以第一次有效 投票为准。如股东先对具体提案投票表决,再对总议案投票表决,则以已投票表 决的具体提案的表决意见为准,其他未表决的提案以总议案的表决意见为准;如 先对总议案投票表决,再对具体提案投票表决,则以总议案的表决意见为准。

### 二、通过深交所交易系统投票的程序

1、投票时间:2024年1月3日的交易时间,即9:15—9:25,9:30—11:30 和  $13:00-15:00$ 

2、股东可以登录证券公司交易客户端通过交易系统投票。

#### 三、 通过深交所互联网投票系统投票的程序

1、互联网投票系统开始投票的时间为 2024 年 1 月 3 日(现场会议召开当  $\boxminus$ ), 9:15—15:00.

2、股东通过互联网投票系统进行网络投票,需按照《深圳证券交易所投资 者网络服务身份认证业务指引(2016年修订)》的规定办理身份认证,取得"深 交所数字证书"或"深交所投资者服务密码"。具体的身份认证流程可登录互联 网投票系统 [http://wltp.cninfo.com.cn](http://wltp.cninfo.com.cn/) 规则指引栏目查阅。

3 、 股 东 根 据 获 取 的 服 务 密 码 或 数 字 证 书 , 可 登 录 [http://wltp.cninfo.com.cn](http://wltp.cninfo.com.cn/) 在规定时间内通过深交所互联网投票系统进行投 票。